Conselho de Arquitetura e Urbanismo do Brasil – CAU/BR

**ELEIÇÕES DO CAU** 2023

#### TUTORIAL **CONVITE PARA CHAPA ELEITORAL** COMO ACEITAR OU RECUSAR?

# **CONVITE PARA CHAPA ELEITORAL**

Esse tutorial apresenta os passos para aceite ou recusa de convidados para composição das chapas eleitorais de Instituição de Ensino Superior (IES) ou Conselheiros CAU/UF e CAU/BR, conforme [Resolução Nº 179/2019](https://transparencia.caubr.gov.br/resolucao179/) e suas alterações.

Antes de aceitar fazer parte de uma chapa, para compreender todas as responsabilidades deste cargo, recomendamos a leitura dos seguintes normativos:

- Regulamento Eleitoral [Resolução Nº 179/2019](https://transparencia.caubr.gov.br/resolucao179/);
- Regimento Geral do CAU [Resolução Nº 139/2017-](https://transparencia.caubr.gov.br/regimentogeral/) em especial o "Capítulo II Do Conselheiro" do Anexo I.

O conselheiro do CAU/UF ou do CAU/BR é o profissional eleito como representante dos arquitetos e urbanistas, nos âmbitos estadual, distrital ou federal, ou como representante das Instituições de Ensino Superior de Arquitetura e Urbanismo.

O exercício do cargo de conselheiro é honorífico.

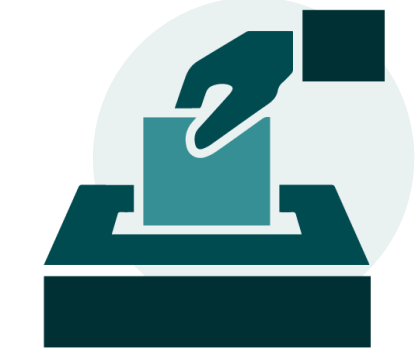

## **CONVITE PARA CHAPA ELEITORAL**

#### **CONDIÇÕES DE ELEGIBILIDADE E DE INELEGIBILIDADE CANDIDATOS DAS CHAPAS UF-BR**

- Possuir registro definitivo, ativo, e estar adimplente com as anuidades do CAU até 18 de agosto de 2023;
- Pertencer ao colégio eleitoral do Estado (UF) que esteja se candidatando;
- Estar em pleno gozo dos direitos civis, conforme legislação vigente; e
- Os candidatos das chapas UF-BR e chapas IES não deverão incidir nas causas de inelegibilidade dispostas no artigo 20 do Regulamento Eleitoral, do qual destacamos a necessidade de estar quite com as multas e anuidades devidas aos CAU.

#### **CONDIÇÕES DE ELEGIBILIDADE E DE INELEGIBILIDADE - CANDIDATOS DAS CHAPAS IES**

- Possuir registro definitivo, ativo, e estar adimplente com as anuidades do CAU até 18 de agosto de 2023;
- Possuir vínculo docente com IES, no respectivo curso de Arquitetura e Urbanismo por ela ofertado, comprovando tempo mínimo de 36 (trinta e seis) meses de experiência no ensino superior em Arquitetura e Urbanismo, corridos ou alternados;
- Estar em pleno gozo dos direitos civis, conforme legislação vigente.
- Os candidatos das chapas UF-BR e chapas IES não deverão incidir nas causas de inelegibilidade dispostas no artigo 20 do Regulamento Eleitoral, do qual destacamos a necessidade de estar quite com as multas e anuidades devidas aos CAU.

### **CONVITE PARA CHAPA ELEITORAL**

#### **VEDAÇÕES AOS CANDIDATOS QUANTO A CANDIDATURA**

É vedado ao candidato, no mesmo processo eleitoral:

- Integrar mais de uma chapa;
- Concorrer a mais de um cargo eletivo de conselheiro, seja de titular ou suplente, seja do CAU/BR ou de CAU/UF.

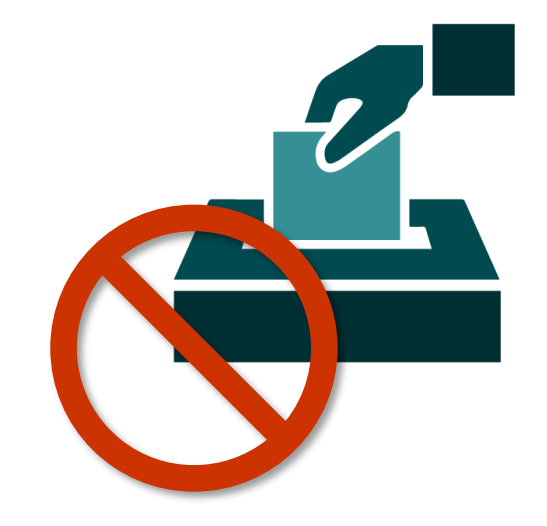

### COMO ACEITAR CONVITE PARA CHAPA ELEITORAL?

O profissional receberá, por e-mail, um convite para participar da chapa. Para aceitar o convite, o arquiteto e urbanista deverá estar logado no seu ambiente do SICCAU e seguir os passos: clique no menu **Eleitoral**.

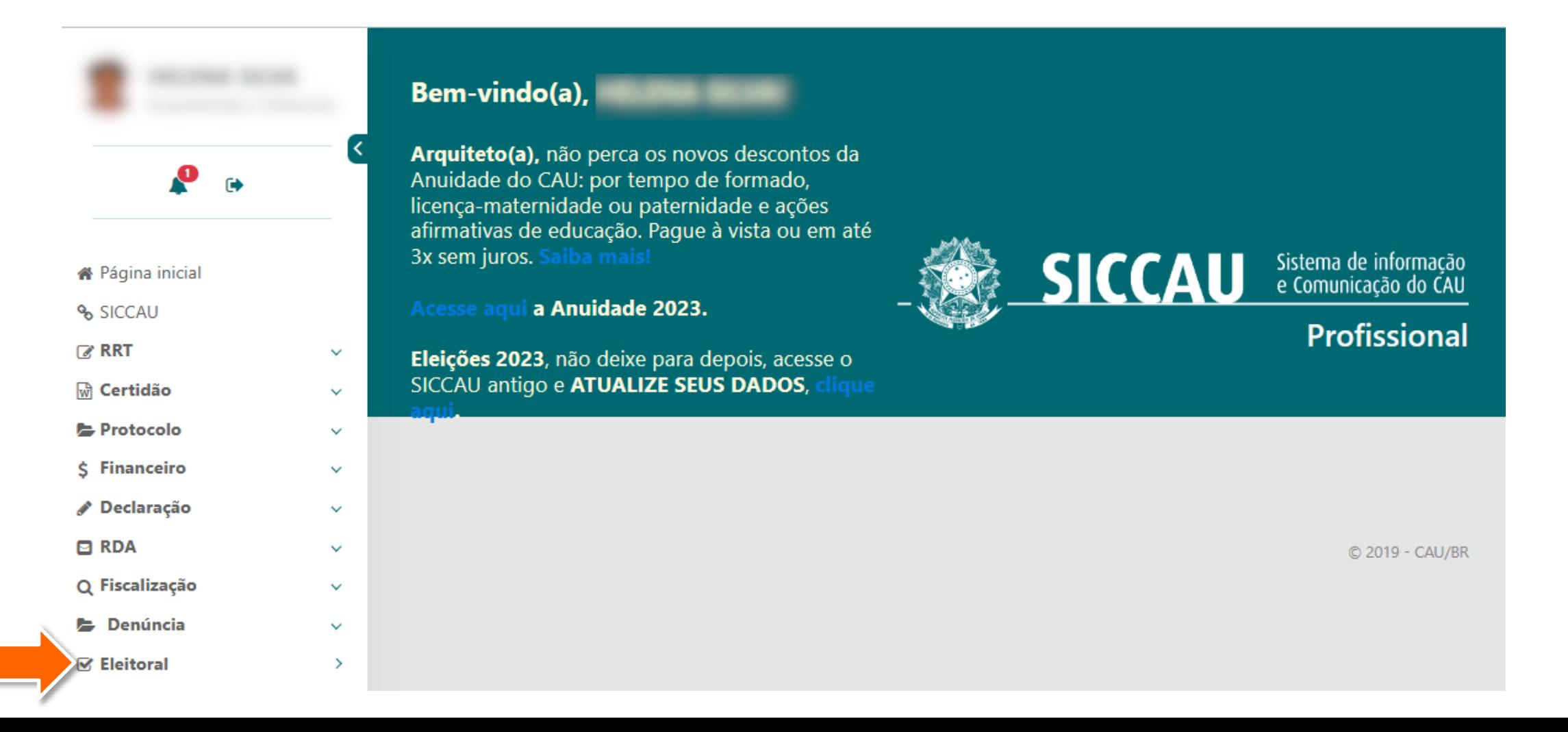

Para confirmar a participação, clique em **Chapa** e em seguida na opção **Confirmar Participação**.

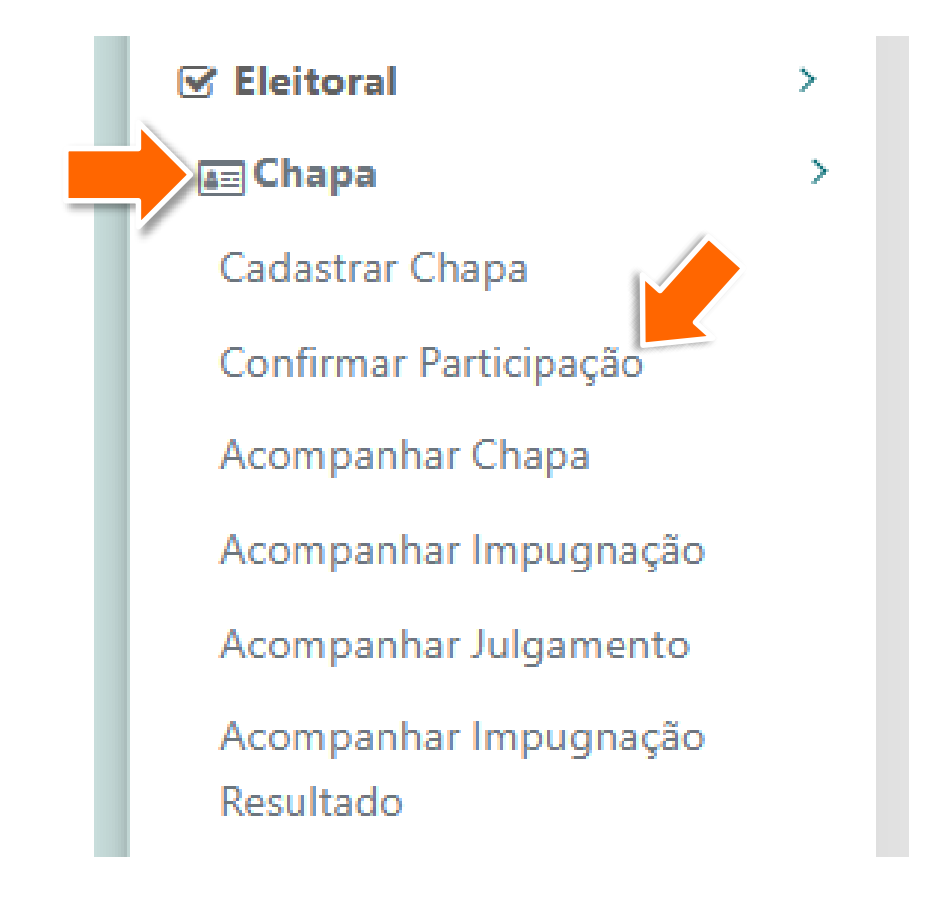

O sistema apresentará mensagem de convite para participar da chapa eleitoral. Clique no botão **Aceitar** para confirmar a sua participação.

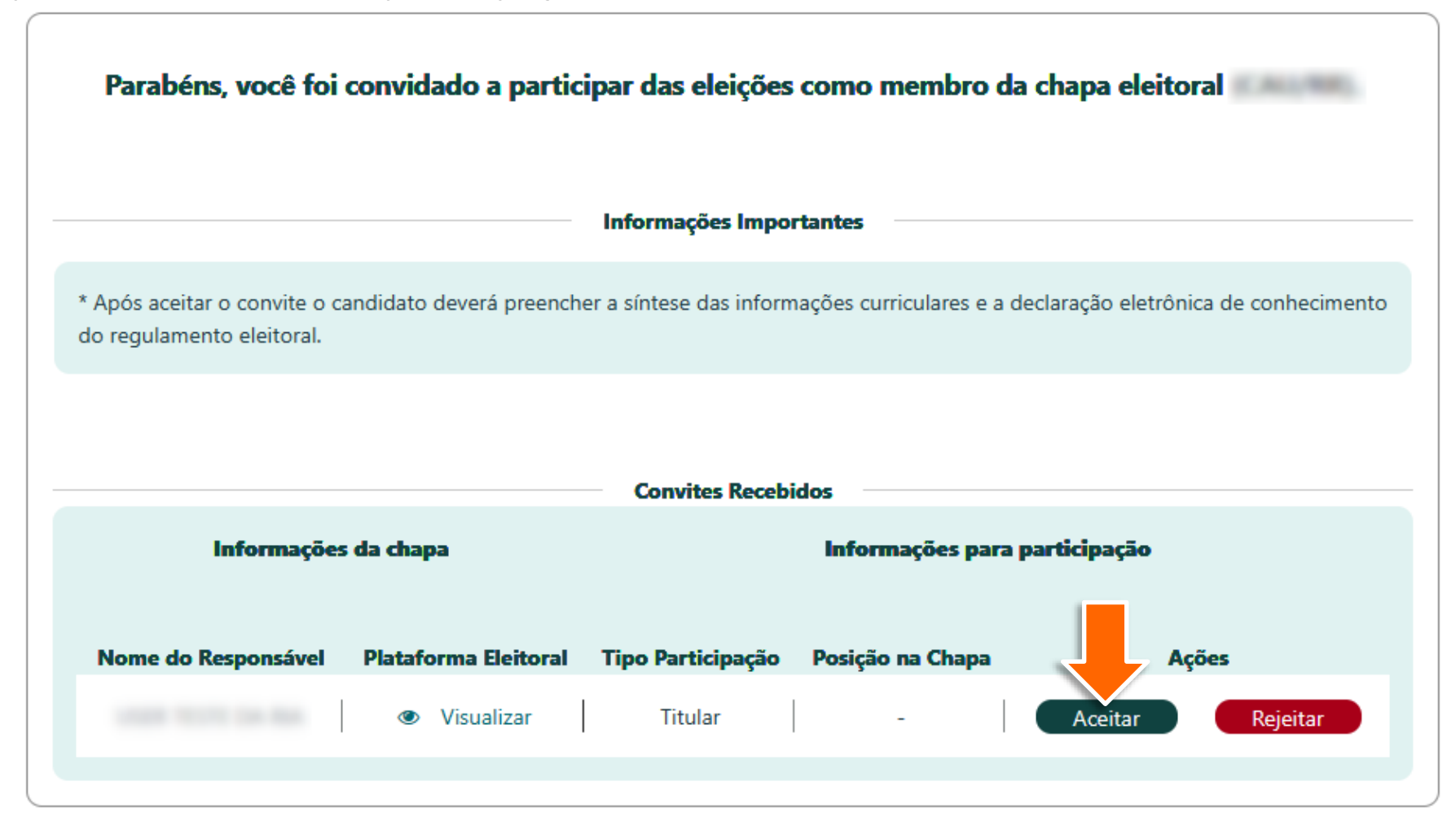

Caso haja foto 3x4 cadastrada no SICCAU, esta será incluída automaticamente. Caso deseje substituí-la, clique em **Selecione Arquivo** e adicione a foto desejada.

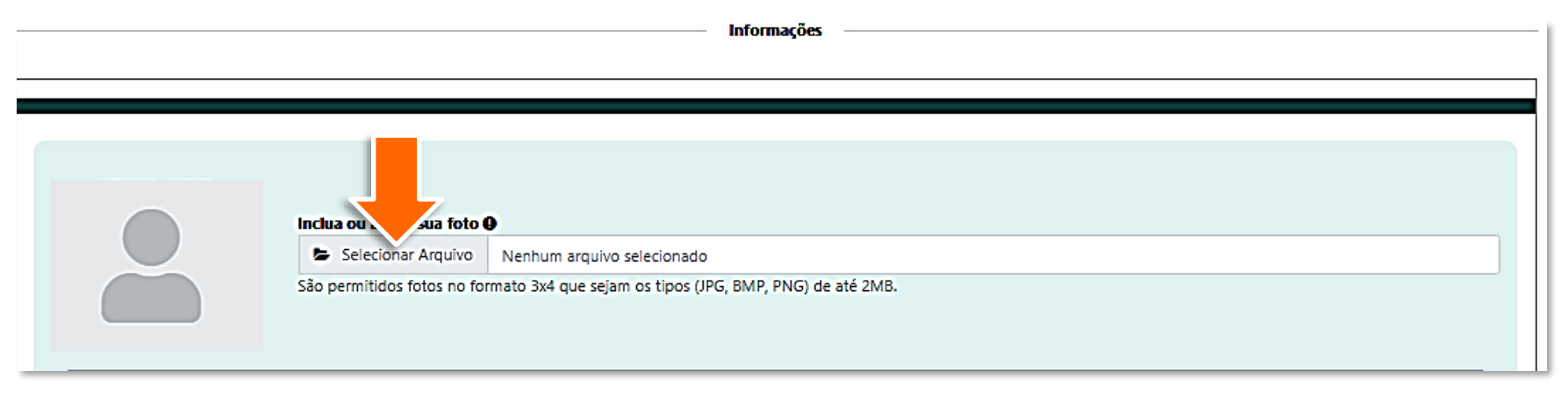

No caso de candidatura a chapa de representante de IES, também serão exibidos os campos abaixo. Insira os documentos comprobatórios obrigatórios: **comprovante de vínculo docente com a IES** e **carta de indicação da Instituição** (formato PDF).

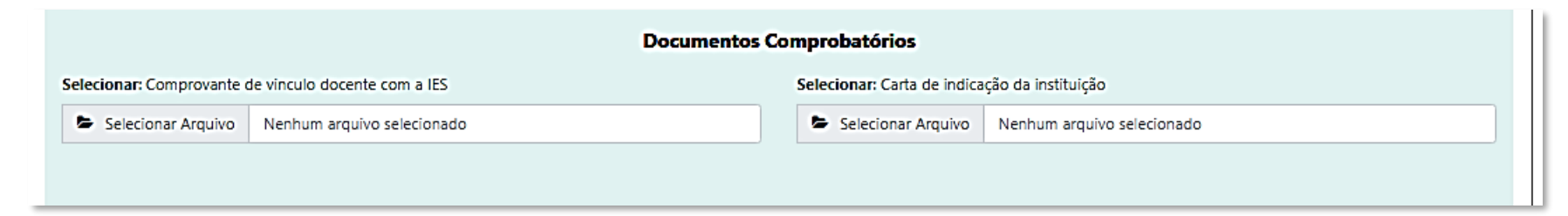

Com o limite de 2000 caracteres, escreva a síntese do seu currículo pessoal e clique em **Salvar**.

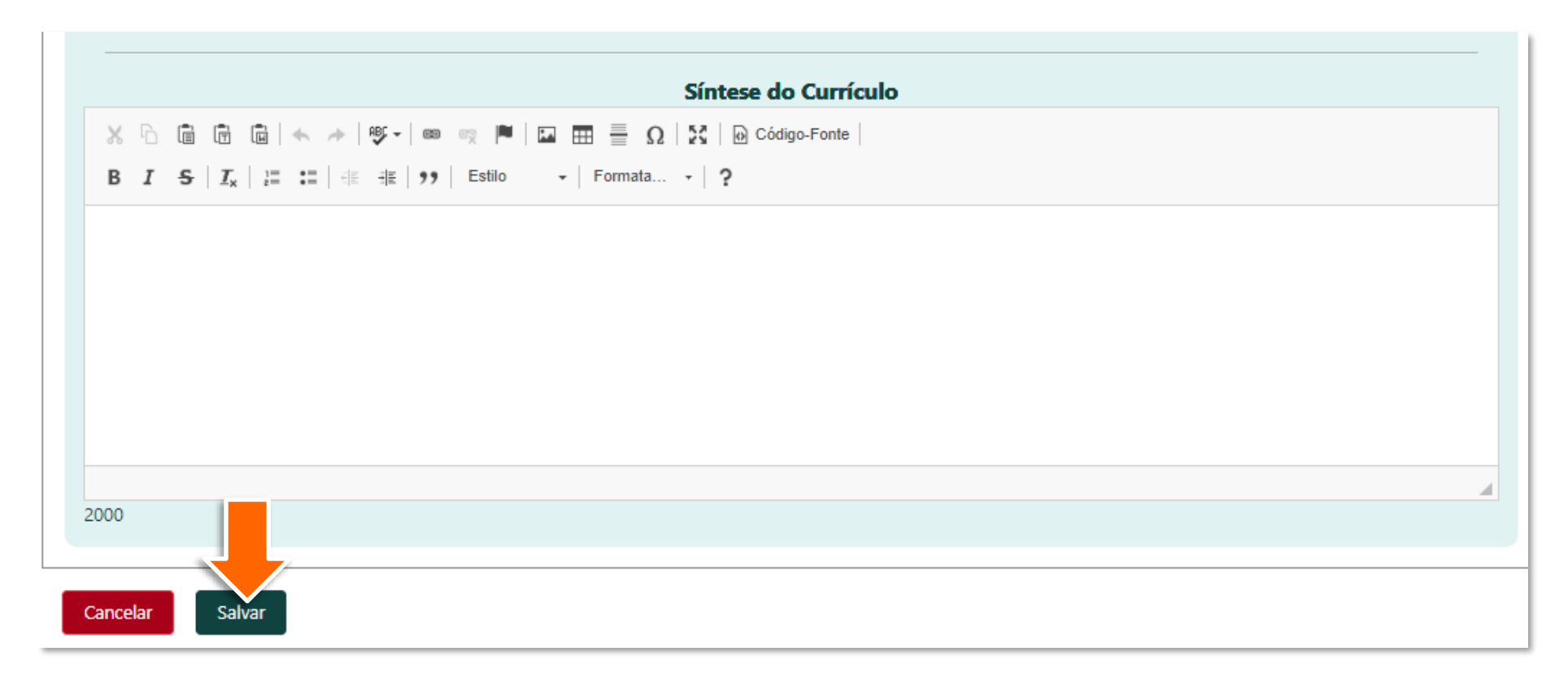

#### ATENÇÃO!

Caso você copie o texto de outro documento, antes de colar no sistema, certifique-se de limpar a formatação. Para isso, você pode colar o texto no Bloco de Notas, copiar novamente e só então colar no devido campo no sistema.

Após ler, selecione todas as declarações apresentadas e clique em **Confirmar**. 6

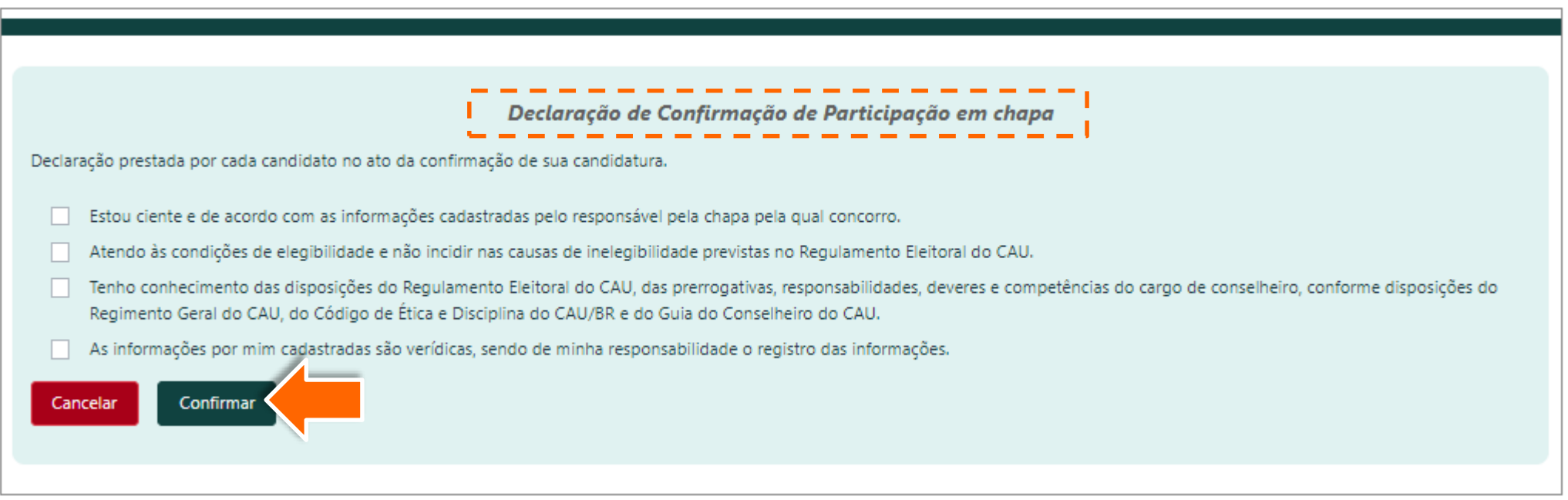

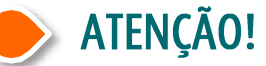

O texto destas declarações é apenas exemplificativo, valendo o texto que constará no sistema no momento do acesso.

Para os candidatos TITULARES das chapas UF-BR membros, o sistema apresentará a Declaração de Representatividade. Selecione conformo for o caso e clique em **Confirmar**.

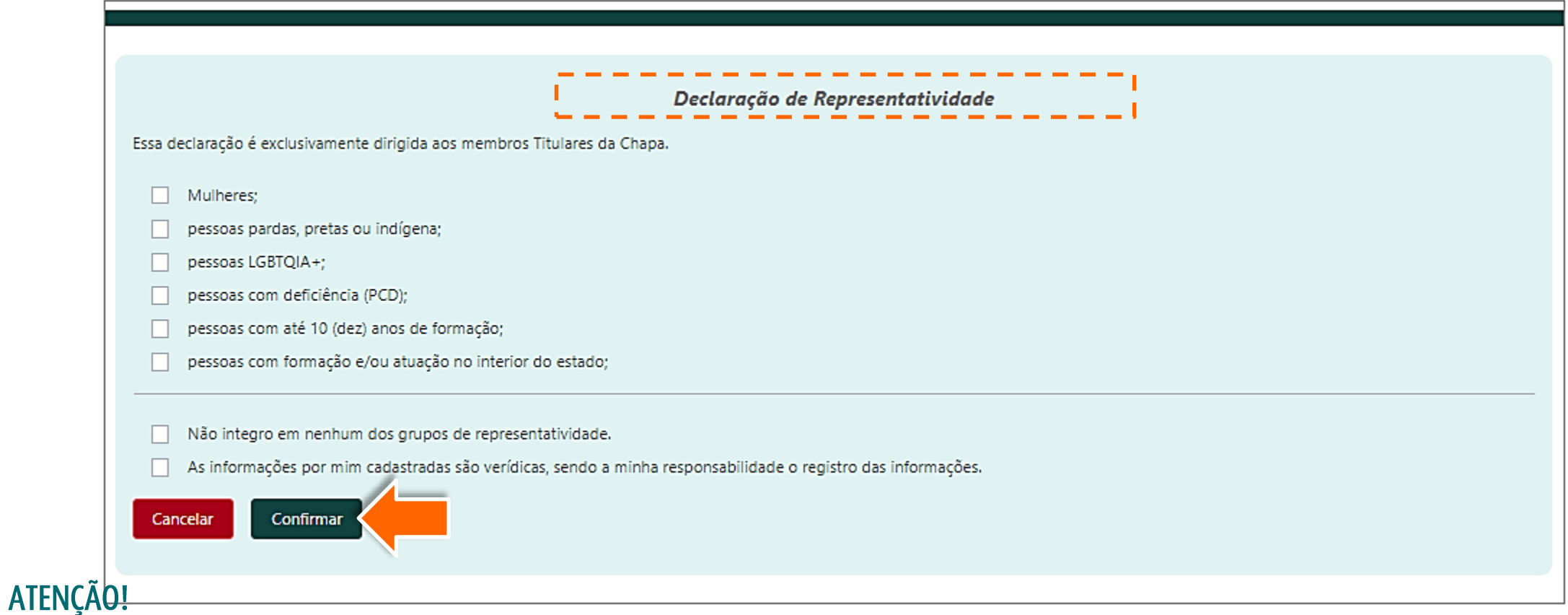

#### A cota de representatividade é apenas para os titulares, na proporção de 1/3 da chapa. Caso o resultado dê uma dízima (número quebrado), o arredondamento será para cima.

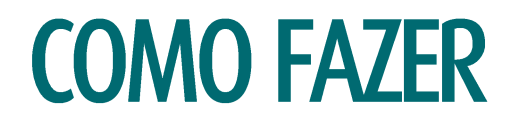

Será exibida mensagem de confirmação de preenchimento das declarações, conforme tipo de chapa 8 eleitoral cadastrada (IES ou Conselheiro UF). Clique em **OK.** 

Parabéns, você foi registrado como candidato em uma chapa eleitoral!

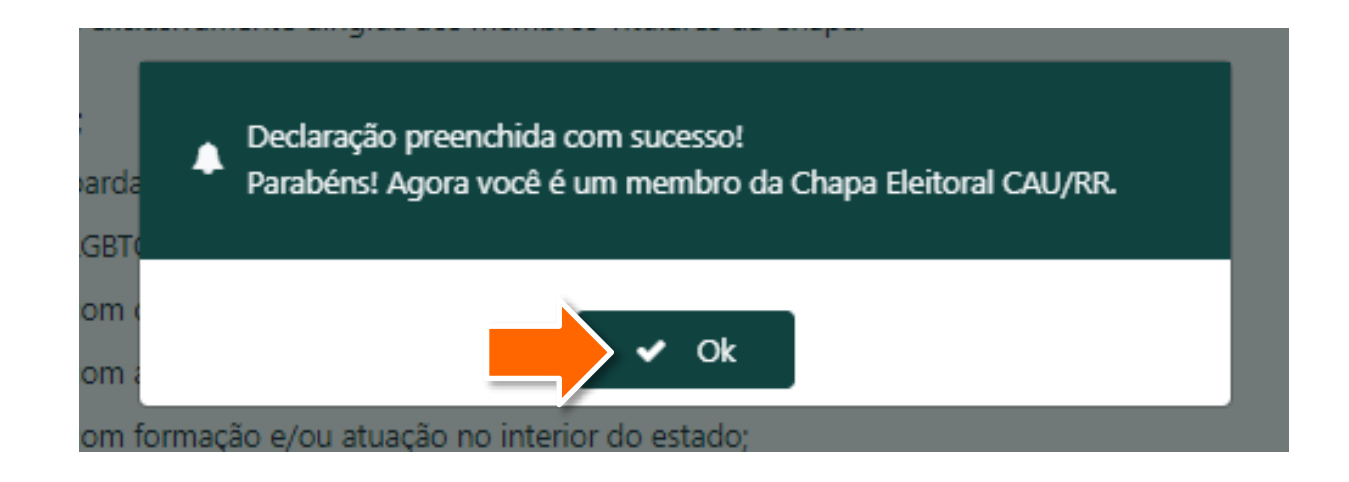

Os arquitetos e urbanistas registrados em chapas eleitorais também poderão acompanhar as informações (tipo de Q participação, nome, status de confirmação, status de validação, se é responsável e ações) dos outros candidatos da chapa, conforme exemplo abaixo.

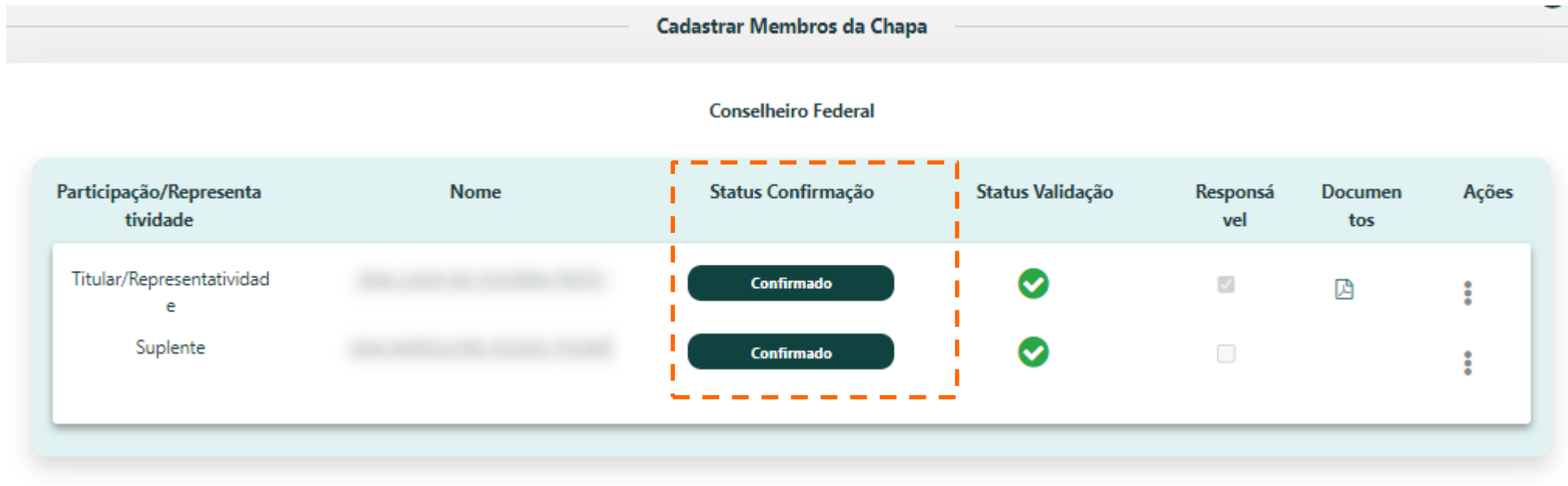

### COMO RECUSAR CONVITE PARA CHAPA ELEITORAL?

O profissional receberá, por e-mail, um convite para participar da chapa. Para recusar o convite, o arquiteto e urbanista deverá estar logado no seu ambiente do SICCAU e seguir os passos abaixo:

Repita os passos 1 e 2 da seção anterior. O sistema já exibirá o status do convite. Clique em **Rejeitar**.

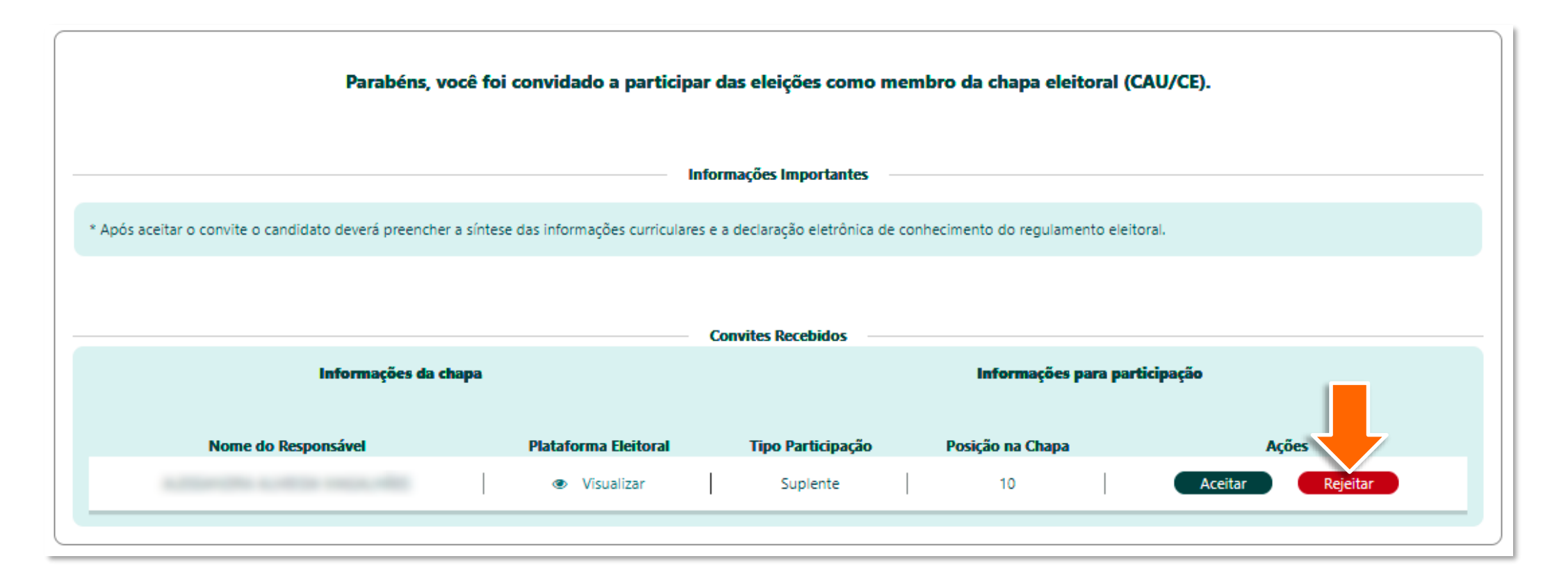

Será solicitada a confirmação da recusa. Clique em **Sim** para prosseguir.

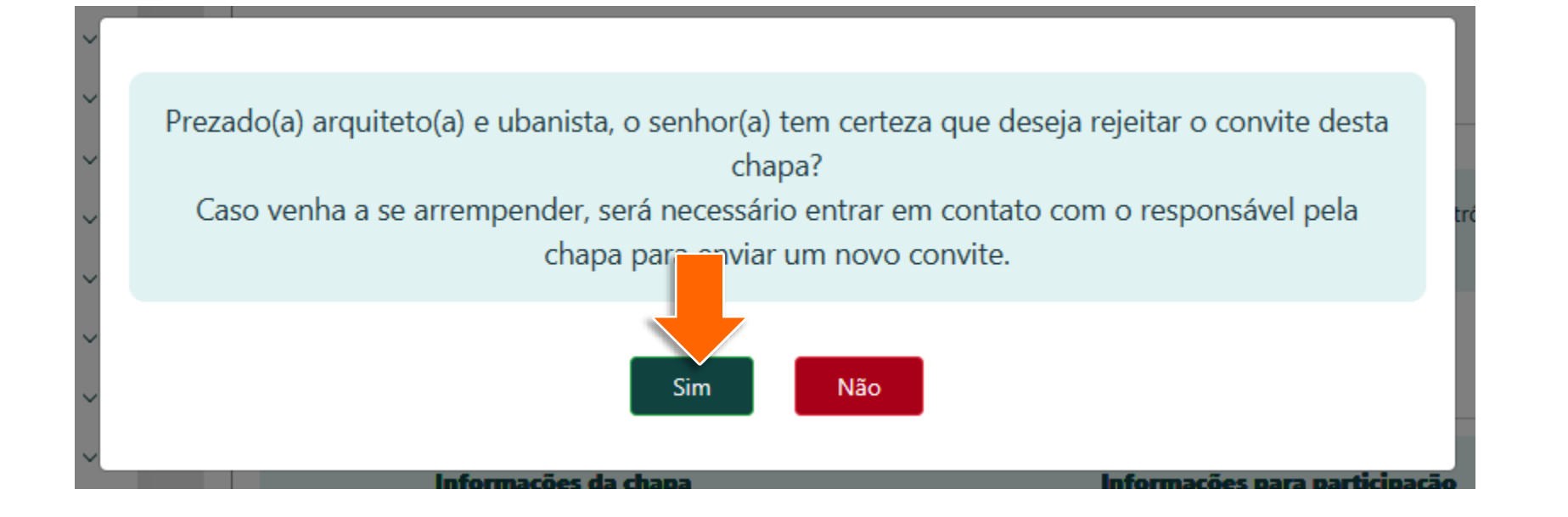

Aparecerá uma mensagem confirmando a recusa do convite.3

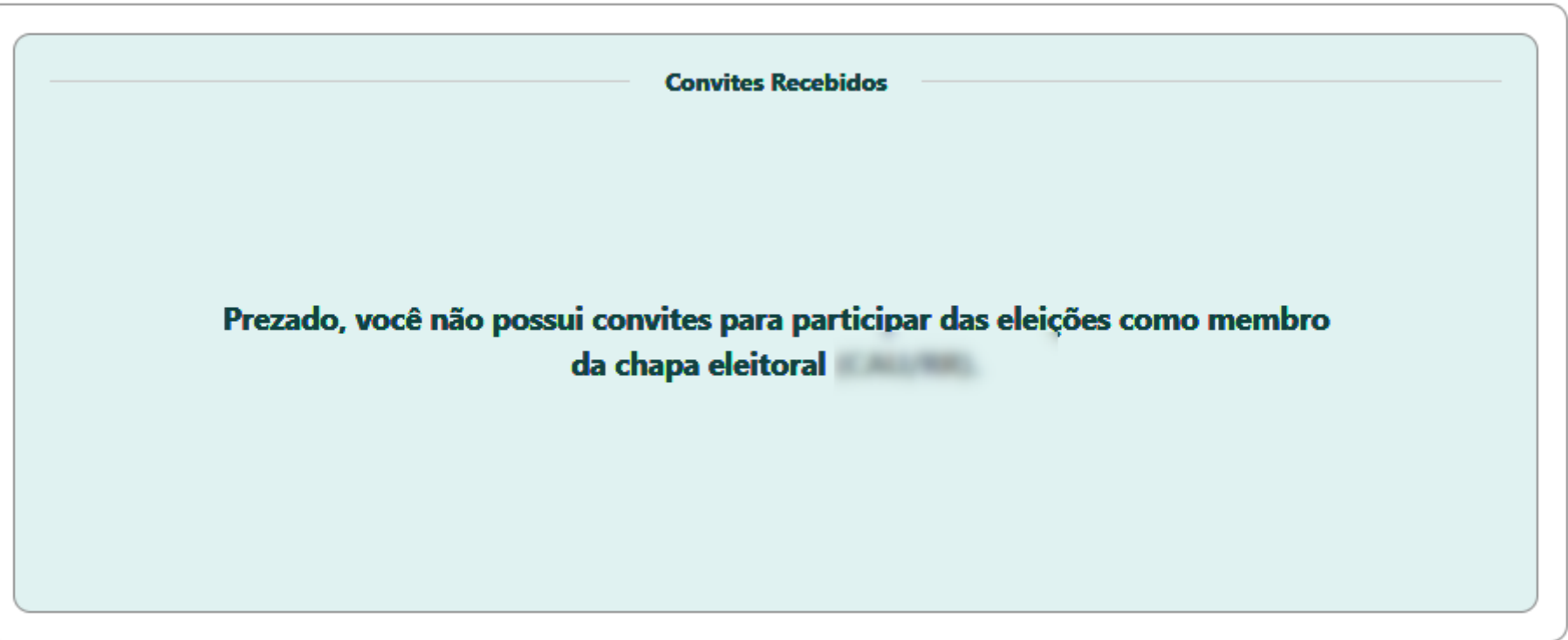

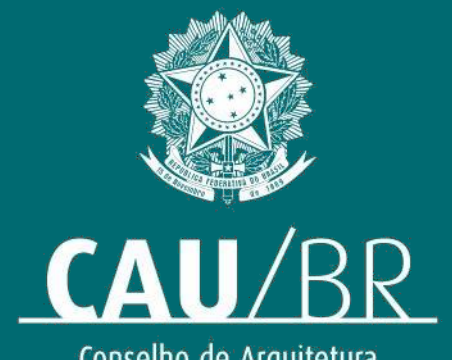

Conselho de Arquitetura<br>e Urbanismo do Brasil